## **Rust : Structuration du code**

Qualité de Développement — R5.A.08

C. Raïevsky 2023-2024

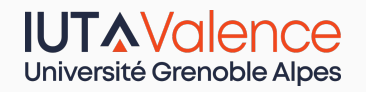

Département Informatique

*BUT Informatique 3ème année*

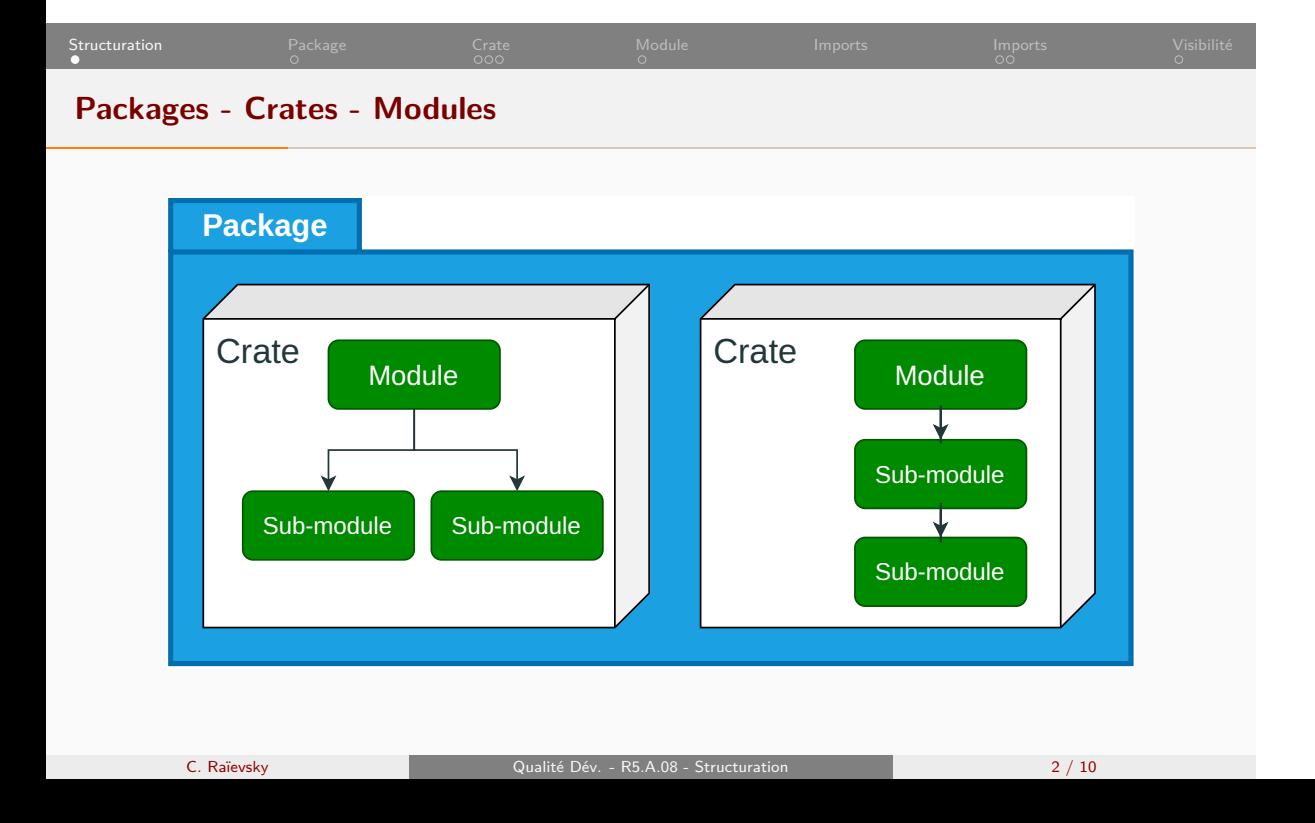

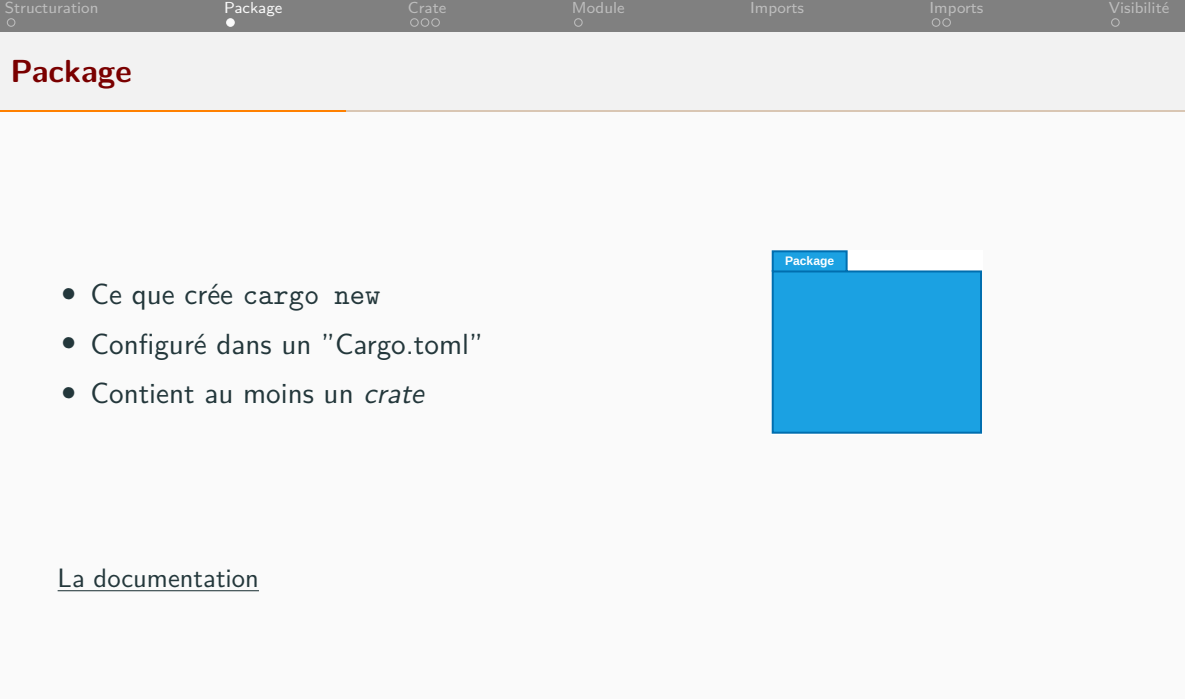

C. Raïevsky **C. Raïevsky** Qualité Dév. - R5.A.08 - Structuration 3 / 10

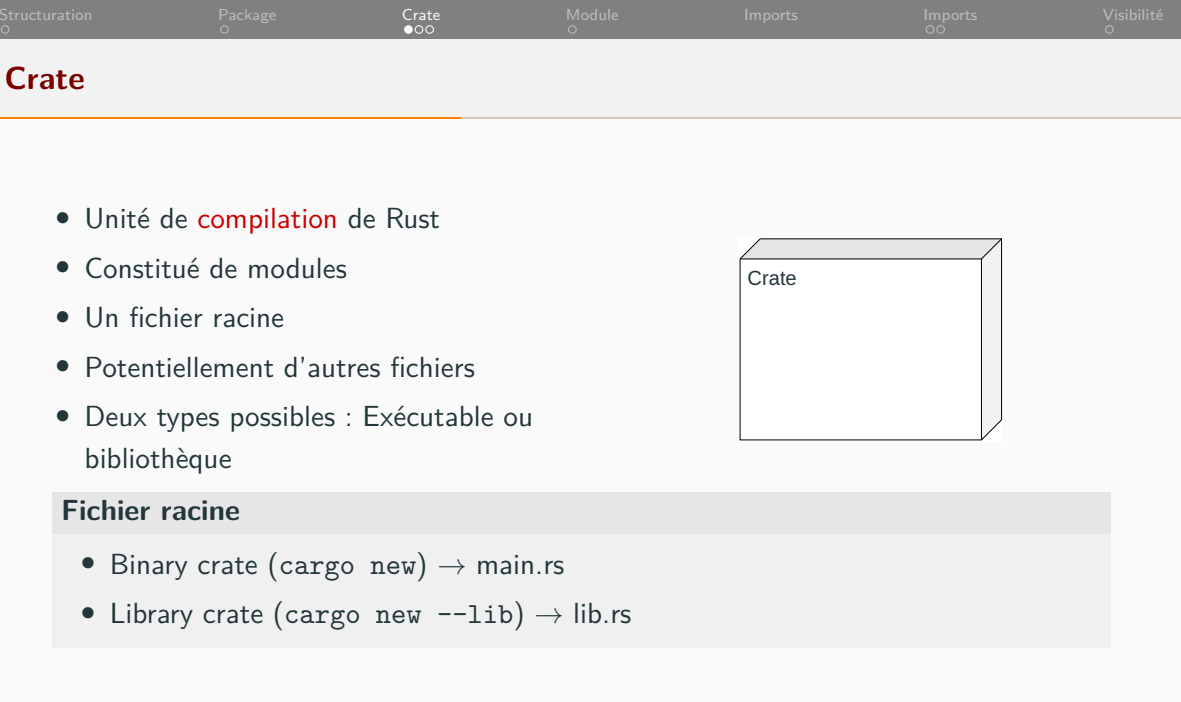

C. Raïevsky Qualité Dév. - R5.A.08 - Structuration 4 / 10

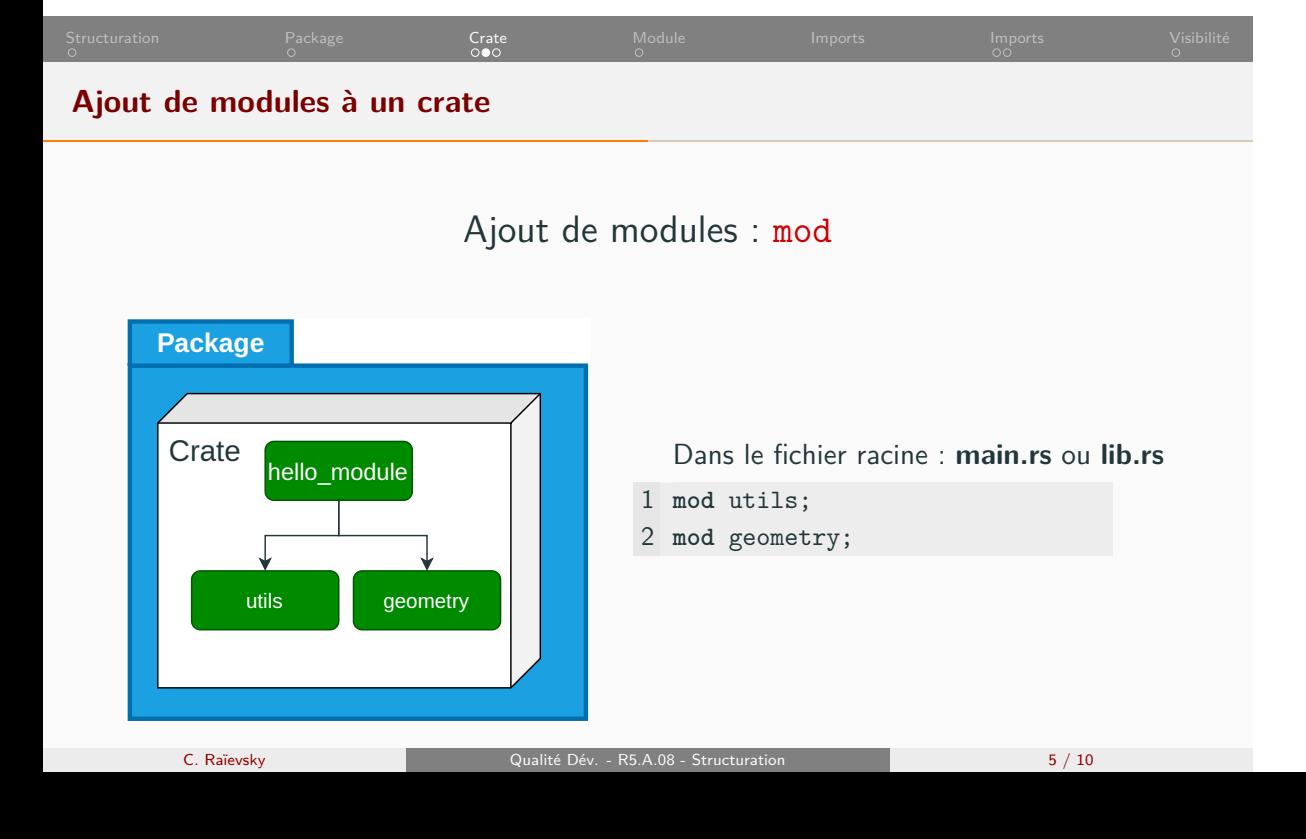

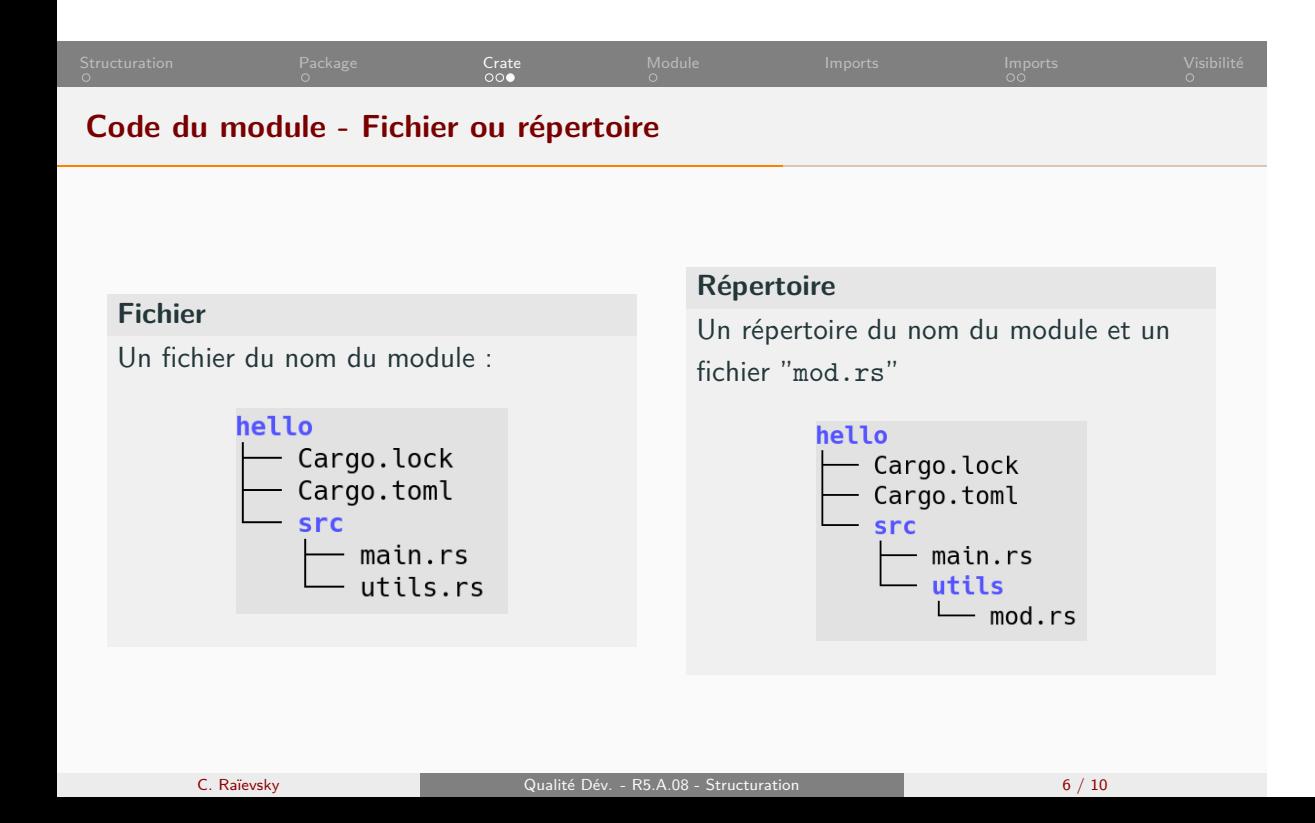

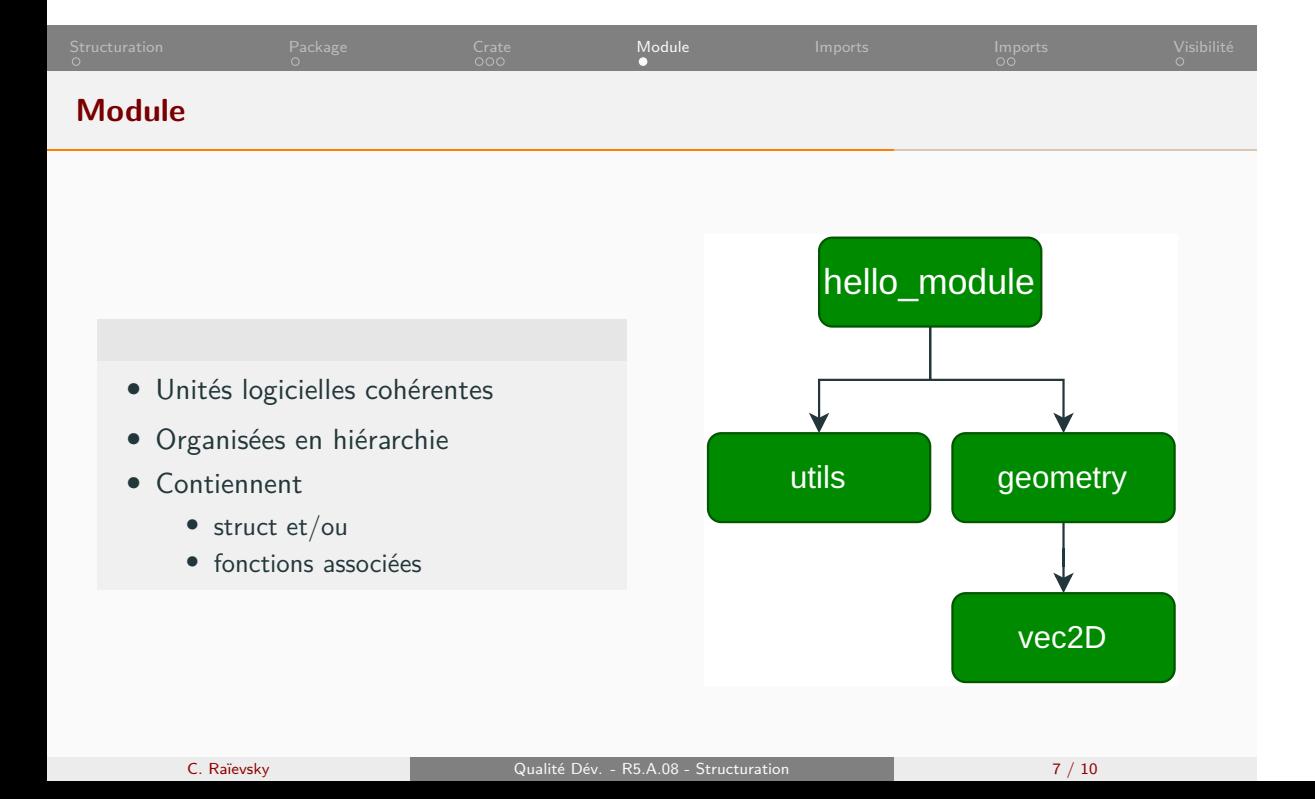

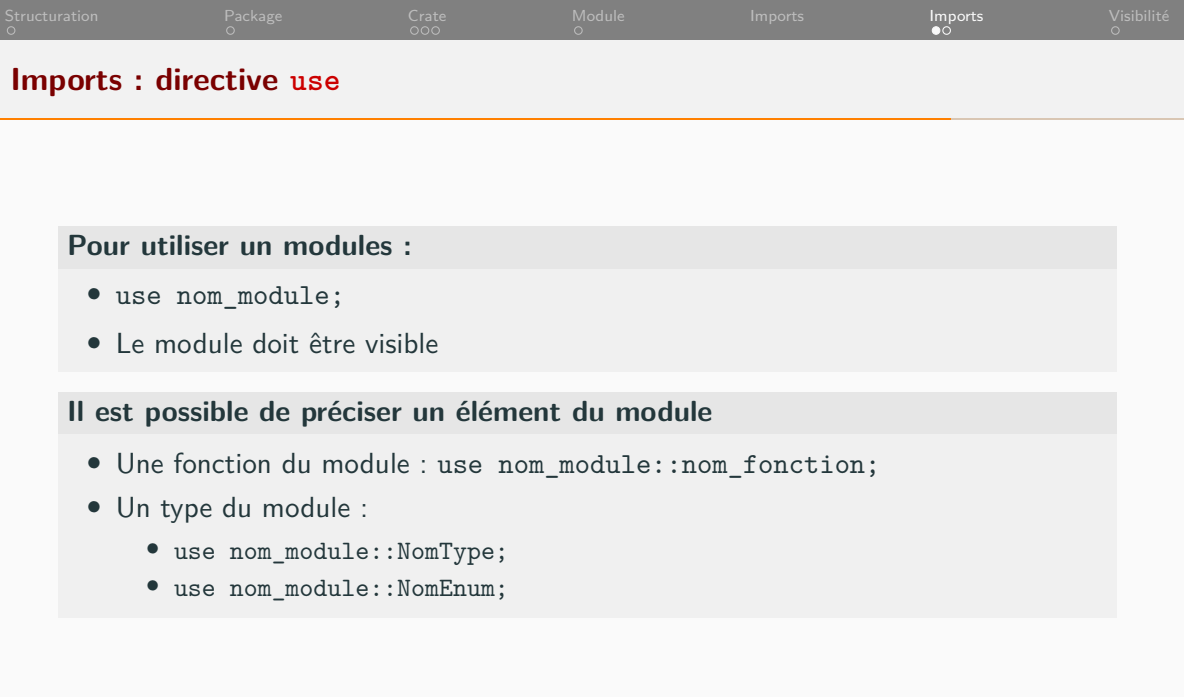

## **Imports**

```
main.rs
1 mod utils;
2 use utils::print;
3 use utils::Point;
4 // These two lines can be replaced by:
5 // use utils::*;
6
7 fn main() {
8 let un_point = Point::origin();
9 print(un_point);
10 }
```
## **utils.rs**

```
1 pub fn print(p: Point) {
2 println! ("Le point: ({}, {\})", p.x, p.y);
3 }
4
5 pub struct Point {
6 x: f64,
7 y: f64,
8 }
9
10 impl Point {
11 pub fn origin() -> Self {
12 Self {x: 0.0, y:0.0}
13 }
14 }
```
C. Raïevsky **C. Raïevsky** Qualité Dév. - R5.A.08 - Structuration 9 / 10

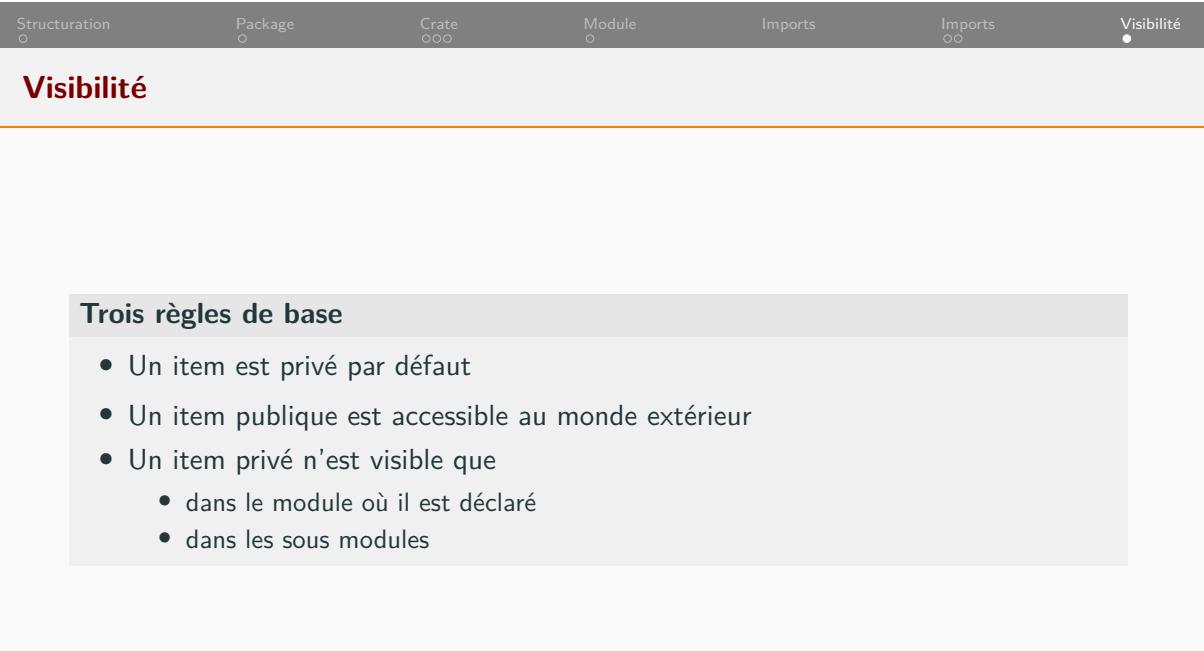